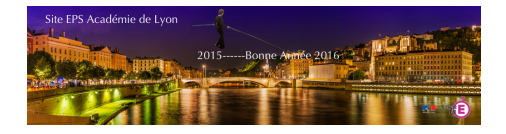

## **Android - Basket - BasketEPS par Fabeps**

- Ressources

- CA 4 - CP4

- Basket-ball

 - Outils Numériques Basket -

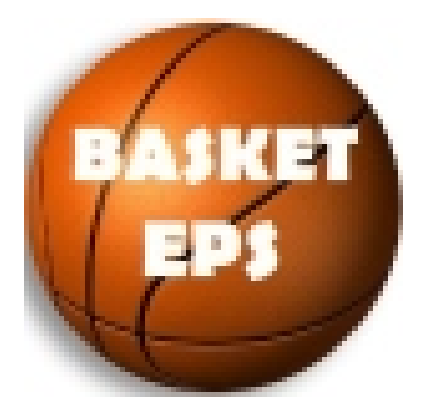

Publication date: dimanche 1er janvier 2017

**Copyright © EPS Académie de Lyon - Tous droits réservés**

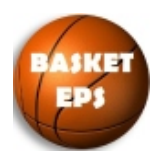

Application créée pour qu'un élève puisse observer 2 joueurs-équipes de basket-ball en même temps. Observation de la conservation du ballon et de la marque.

Lorsqu'1 ou 2 équipes ne jouent pas, elles assurent les rôles d'arbitrage et d'observation. L'observation se fait sur des tablettes numériques ou directement sur les smartphones des élèves. Chaque observateur peut observer jusqu'à 2 joueurs. L'élève réalise ensuite une capture d'écran afin de sauvegarder et envoyer ou non par mail ces statistiques.

« Basket EPS » vous donne pour les joueurs observés :

- Nombre de points marqués
- Nombre de passes réussies
- Nombre de possessions de balle
- % d'efficacité de conservation du ballon
- % de réussite au shoot
- % de réussite aux lancers francs
- % de réussite au shoot à 2 points
- % de réussite au shoot à 3 points

Le retour de ces statistiques permet de fournir des éléments individualisés sur l'efficacité offensive des joueurs.

Cet outil repose sur une logique positive de l'observation (ne clique pas lors des pertes de balle).

Cette application gratuite est disponible :

sur Android : ici